## Package 'affycompData'

October 1, 2024

<span id="page-0-0"></span>Version 1.43.0

Title affycomp data

Author Rafael A. Irizarry <rafa@ds.dfci.harvard.edu> and Zhijin Wu <zwu@stat.brown.edu> with contributions from Simon Cawley <simon\_cawley@affymetrix.com>

Maintainer Robert D Shear <rshear@ds.dfci.harvard.edu>

URL <https://bioconductor.org/packages/affycompData>

BugReports <https://github.com/rafalab/affyCompData/issues>

**Depends** R ( $>= 2.13.0$ ), methods, Biobase ( $>= 2.3.3$ ), affycomp

Description Data needed by the affycomp package.

License GPL  $(>= 2)$ 

biocViews MicroarrayData

git\_url https://git.bioconductor.org/packages/affycompData

git branch devel

git last commit ac63752

git\_last\_commit\_date 2024-04-30

Repository Bioconductor 3.20

Date/Publication 2024-10-01

### **Contents**

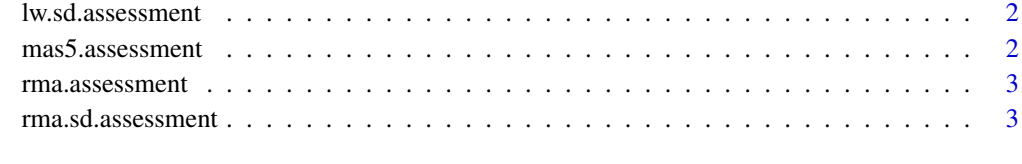

**Index** [4](#page-3-0)

<span id="page-1-0"></span>

#### Description

The Dilution files were processed with the dChip package (using PM-only), and then the function [assessSD](#page-0-0) from the affycomp package was applied.

#### Usage

```
data(lw.sd.assessment)
```
#### Format

A list.

mas5.assessment *Examples of the result of assessments*

#### Description

The Dilution and both (HGU95 and HGU133) types of Spike-in data were processed with Affymetrix MAS 5.0 software, yielding three "MAS 5.0" [ExpressionSet'](#page-0-0)s. (These are available, in csv-format, at <http://affycomp.jhsph.edu/AFFY2/rafa@jhu.edu/030424.1033/>.) Then various assessment functions from the affycomp package (most recently, version 1.28.0) were applied. mas5. assessment resulted from [assessAll](#page-0-0) on Dilution and HGU95; mas5.assessment.133 from [assessSpikeIn](#page-0-0) on HGU133; mas5.assessment2 from [assessSpikeIn2](#page-0-0) on HGU95; and mas5.assessment2.133 from [assessSpikeIn2](#page-0-0) on HGU133.

#### Usage

```
data(mas5.assessment)
data(mas5.assessment.133)
data(mas5.assessment2)
data(mas5.assessment2.133)
```
#### Format

A list of list.

<span id="page-2-0"></span>

#### Description

The Dilution and both (HGU95 and HGU133) types of Spike-in data were processed with the (version 1.0) function [rma](#page-0-0), yielding three "RMA" [ExpressionSet'](#page-0-0)s. (These are available, in csvformat, at <http://affycomp.jhsph.edu/AFFY2/rafa@jhu.edu/030429.1332/>.) Then various assessment functions from the affycomp package (most recently, version 1.28.0) were applied. rma.assessment resulted from [assessAll](#page-0-0) on Dilution and HGU95; rma.assessment.133 from [assessSpikeIn](#page-0-0) on HGU133; rma.assessment2 from [assessSpikeIn2](#page-0-0) on HGU95; and rma.assessment2.133 from [assessSpikeIn2](#page-0-0) on HGU133.

#### Usage

```
data(rma.assessment)
data(rma.assessment.133)
data(rma.assessment2)
data(rma.assessment2.133)
```
#### Format

A list of list.

rma.sd.assessment *An example of the result of an SD assessment*

#### Description

The Dilution files were processed with the affy version 1.0 package rma add-on function, and then the function [assessSD](#page-0-0) from the affycomp package was applied.

#### Usage

data(rma.sd.assessment)

#### Format

A list.

# <span id="page-3-0"></span>Index

∗ datasets lw.sd.assessment, [2](#page-1-0) mas5.assessment, [2](#page-1-0) rma.assessment, [3](#page-2-0) rma.sd.assessment, [3](#page-2-0) assessAll, *[2,](#page-1-0) [3](#page-2-0)*

```
assessSD, 2, 3
assessSpikeIn, 2, 3
assessSpikeIn2, 2, 3
```
ExpressionSet, *[2,](#page-1-0) [3](#page-2-0)*

```
lw.sd.assessment, 2
```

```
mas5.assessment, 2
mas5.assessment2 (mas5.assessment), 2
```
#### rma, *[3](#page-2-0)*

```
rma.assessment, 3
rma.assessment2 (rma.assessment), 3
rma.sd.assessment, 3
```